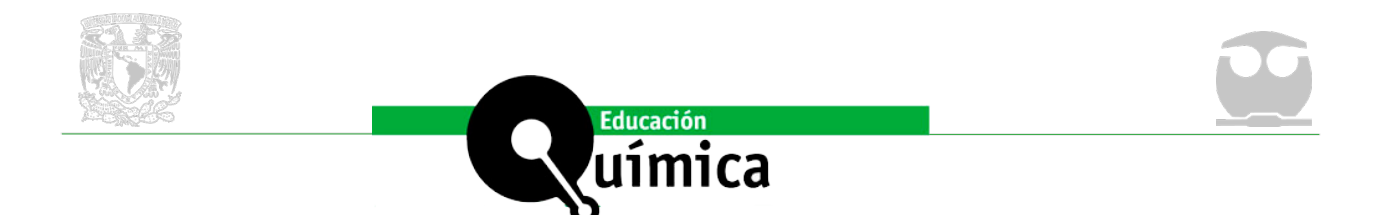

# Simulación de perfiles de difracción de rayos X de muestras<br>
problema para aplicaciones académicas<br>
Simulation of X-ray diffraction profiles of test samples for academic applications<br>
Alvaro Andrés Amaya Vesga<sup>1</sup>, Raúl Arm **problema para aplicaciones académicas** *Simulation of X-ray diffraction profiles of test samples for academic applications*

*Álvaro Andrés Amaya Vesga1 , Raúl Armando Gómez Tarazona1 y Yeisson Ricardo Mendoza Castellanos2*

Recepción: 31/03/2022 Aceptación: 07/09/2022

#### **Resumen**

El en presente trabajo se tiene como objetivo dar al lector una serie de herramientas e instrucciones sobre la creación de perfiles de difracción de rayos X de muestras problema policristalinas, empleando perfiles de difracción de rayos X previamente publicados por bases de datos de acceso libre. Inicialmente, se debe realizar la búsqueda de los perfiles de difracción de las fases cristalinas, las cuales constituirán las bases para el perfil de difracción de rayos X simulado. Seguidamente, se establece el modo de operación para llevar a cabo la combinación de 2 o más perfiles de difracción de rayos X, con el fin de generar un perfil de difracción que contenta la información 2 o más fases cristalinas presentes, en proporciones establecidas por el usuario. Finalmente, este perfil de difracción es puesto a prueba empleando un software de fácil acceso para el análisis de fases cristalinas presentes en perfiles de difracción de rayos X. Este trabajo tiene como objetivo brindar herramientas didácticas a los docentes de cursos de química analítica con énfasis en difracción de Rayos X, con el fin de poder aplicar el procedimiento de identificación de fases cristalinas a diversos casos problema.

# **Abstract**

The present work aims to give the reader a series of tools and instructions on the creation of simulated X-ray diffraction profiles for polycrystalline samples, using X-ray diffraction profiles previously published by open access databases. Initially, the search for the diffraction profiles of the crystalline phases must be carried out, which will integrate the simulated X-ray diffraction profile. Then, the operating mode is established to carry out the combination of 2 or more X-ray diffraction profiles, to generate a diffraction profile that contains the information 2 or more crystalline phases present, in proportions established by the user. Finally, this diffraction profile is tested using free access software for the analysis of crystalline phases present in X-ray diffraction profiles. The objective of this work is to provide didactic tools to teachers of analytical chemistry courses with emphasis on X-ray diffraction.

#### **Keywords**

X Ray diffraction; X-Ray diffraction pattern; Crystalline phases.

#### **Palabras clave**

Difracción de rayos X; Perfil de difracción de rayos X; Fases cristalinas.

<sup>1</sup>Universidad de Santander, Facultad de Ciencias Exactas, Naturales y Agropecuarias, Ciencias Básicas y Aplicadas Para la Sostenibilidad - CIBAS, Bucaramanga, Colombia.

<sup>2</sup> Universidad de Santander, Facultad de Ciencias Exactas, Naturales y Agropecuarias, Bucaramanga, Colombia.

**<sup>3</sup> Cómo citar:** Amaya Vesga, A. A., Gómez Tarazona, R. A. y Mendoza Castellanos, Y. R. (2023, enero-marzo). Simulación de perfiles de difracción de rayos X de muestras problema para aplicaciones académicas. *Educación Química, 34*(1). <http://dx.doi.org/10.22201/fq.18708404e.2023.1.82239>

"Simulación de perfiles de difracción de rayos X de muestras problema para aplicaciones académicas", Álvaro Andrés Amaya Vesga, Raúl Armando Gómez Tarazona y Yeisson Ricardo Mendoza Castellanos Volumen 34 | Número 1 | Páginas 3-10 | enero-marzo 2023 uímica <http://dx.doi.org/10.22201/fq.18708404e.2023.1.82239>

# **Introducción**

a difracción de rayos X (DRX), es una técnica analítica de gran importancia en el campo de la química inorgánica, orgánica, mineralogía, entre otros, la cual permite a los investigadores poder detectar y analizar las fases campo de la química inorgánica, orgánica, mineralogía, entre otros, la cual permite a los investigadores poder detectar y analizar las fases cristalinas presentes en una muestra, y de este modo poder realizar un análisis confiable sobre los componentes cristalinos que la conforman (Ali et al., 2022; Ameh, 2019; Castellanos Román, 2018; Gonon, 2021; Skoog et al., 2014). Entre las diversas aplicaciones de la difracción de Rayos X se puede mencionar, por ejemplo, el estudio de las fases cristalinas presentes en meteoritos (Seixas et al., 2012), caracterización de residuos de minería (Yagüe et al., 2018) y estudios de fármacos con polimorfismo (Xia et al., 2019), entre otras aplicaciones. Otras aplicaciones de la difracción de rayos X han estado orientadas al estudio cristalográfico de diversas sustancias, y cómo diversos factores pueden afectar su estructura cristalina. Entre una de sus mayores contribuciones se encuentra la determinación de la estructura tridimensional del ADN (Crouse, 2007; Mayer, 2017).

La difracción de Rayos X es usualmente incluida como un tópico de alta importancia en las asignaturas de Química analítica que se les imparte a profesiones como la Química, Geología, Ingeniería Geológica, Farmacéutica, entre otras (Jendrzejewska, 2020). Como parte inicial de un curso básico de difracción de rayos X, generalmente se aborda el fundamento de la técnica, el modo de operación del equipo y las posibles aplicaciones que ofrece esta técnica analítica (Ali et al., 2022; Bunaciu et al., 2015; Skoog et al., 2014).

Para cursos en donde se desee alcanzar un mayor grado de apropiación de la difracción de Rayos X, se suele incluir sesiones prácticas basadas en el análisis de muestras problema, con el fin de poder determinar las fases cristalinas presentes. Diversos factores pueden afectar la dificultad a la hora de realizar el procedimiento de identificación de fases cristalinas en un perfil de difracción. Entre estos factores se encuentra el número de fases cristalinas presentes, ya que, a mayor número de fases cristalinas, mayor será la probabilidad de solapamiento de señales y, por ende, una mayor complejidad para identificar inequívocamente una fase cristalina en una muestra a estudiar. Adicionalmente, fases cristalinas que presenten una baja cantidad de señales de alta intensidad, y valores de ancho a la altura media de la señal (FWHM) también pueden generar un incremento en la dificultad de la identificación de las fases cristalinas presentes en una muestra.

En este punto, una de las principales dificultades radica en encontrar ejemplos de perfiles de difracción de rayos X apropiados que le permitan al estudiante poder llevar a cabo un procedimiento de identificación de fases cristalinas con fines académicos, partiendo de muestras de bajo grado de dificultad de análisis (bajo número de fases cristalinas presentes y de fácil identificación), para posteriormente incurrir en el análisis de perfiles de mayor complejidad de forma progresiva.

Con base a esta información, en este trabajo se plantea una forma de generar perfiles de difracción de rayos X, partiendo de perfiles de difracción de rayos X de fases cristalinas previamente publicadas en bases de datos de fácil acceso, con el fin de poder brindar a los docentes en el área de la química analítica, herramientas que le permitan generar diversas muestras problema de diferente grado de dificultad (bajo número de fases cristalinas y de fácil identificación), con el fin de favorecer un aprendizaje de complejidad progresiva en los estudiantes, y por ende, una mayor apropiación de los conceptos relacionados a la técnica de

**4**

Difracción de Rayos X. Esta práctica le permitiría al docente tener un control predominante sobre el proceso de aprendizaje del estudiante respecto a adquisición de habilidades y conocimientos requeridos para la identificación de fases cristalinas en un perfil de rayos X, y adicionalmente, le daría la posibilidad de generar sin mayor impedimento, muestras problemas que correspondan a posibles casos reales a los cuales se esperaría que un estudiante estuviese relacionado durante su ejercicio profesional.

# **Materiales y métodos**

Para el siguiente trabajo se emplearon diversas herramientas informáticas y bases de datos

de acceso libre, las cuales son listadas a continuación.

- **Herramienta de hoja de cálculo:** Microsoft Excel, versión 2019
- **Base de datos de acceso libre:** RRUFF™ Project (Lafuente et al., 2015)
- **Software de identificación de fases cristalinas:** MATCH versión 3 (Putz & Brandenburg, 2022)

# **Procedimiento y resultados**

# **Obtención de los perfiles de difracción de rayos X de la base de datos RRUFF™ Project**

Para este propósito se debe emplear la opción principal de búsqueda, "*Search RRUFF Sample Data*", en la cual, mediante la opción "*Chemistry Includes*", se debe especificar los elementos presentes en la fase cristalina a buscar. Para el presente trabajo se trabajaron las fases cristalinas: corindón – Al $_2$ O<sub>3</sub> (R040096), andalucita – Al $_2$ SiO<sub>5</sub> (R050258) y calcita – CaCO<sub>3</sub> (R040070). Una vez desplegada la lista de resultados, se debe localizar la fase cristalina correspondiente y acceder a la sección WEB que contiene la información del perfil de difracción "XY-RAW". Los perfiles de difracción para cada una de las fases cristalinas empleadas en el siguiente trabajo se muestran en la Figura 1.

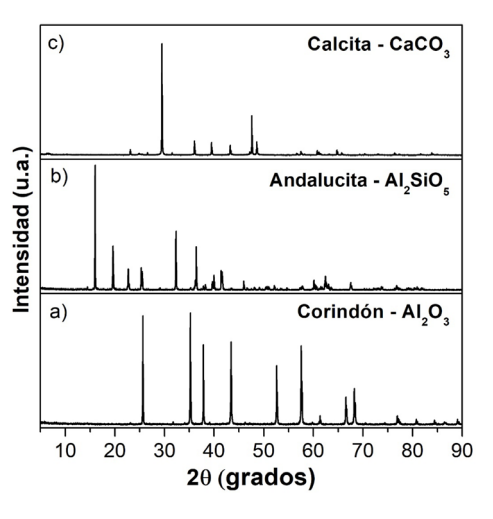

**Figura 1.** Perfiles de difracción obtenidos en la base de datos RRUFF para las muestras a) corindón, b) Andalucita y c) Calcita.

Seguidamente, el contenido de las columnas relacionadas al ángulo 2θ y la intensidad, deben ser exportados a una hoja de cálculo de Excel con el fin de llevar a cabo el posterior tratamiento para la combinación de las fases cristalinas. Si esta operación se realiza en un ordenador configurado en español latino, se debe tener especial cuidado con el uso del punto decimal.

## **Combinación de fases cristalinas para la generación de un perfil de rayos X para una muestra simulada**

Una vez exportada la información de Intensidad y ángulo 2θ en la respectiva hoja de cálculo, se debe llevar a cabo la normalización de la intensidad de las señales. Para ello se debe encontrar la señal de máxima intensidad empleando el comando "=max(celdas)". Este procedimiento se debe realizar para cada columna correspondiente a la intensidad de la señal del perfil de difracción. Seguidamente, se debe dividir cada valor de intensidad de señal de una respectiva celda, con el valor de máxima intensidad. Para los casos de las muestras de Corindón (R040096), Andalucita (R050258) y Calcita (R040070), los máximos de intensidad fueron 1159, 1913 y 2485 respectivamente. En este sentido, todos los valores de intensidad para una misma muestra deben ser divididos en sus máximos de intensidad en una columna aparte. Una vez hecho este procedimiento, el valor máximo de la intensidad normalizada será de 1.

Una vez normalizadas las señales, estas deben ser sumadas de forma ponderada, de acuerdo a un porcentaje que esté relacionado con la contribución deseada de cada fase cristalina (F) al perfil de difracción deseado. Este proceso se representa matemáticamente mediante la ecuación (1), para un número n de fases cristalinas.

$$
C_1 \times F_1 + C_2 \times F_2 + C_3 \times F_3 + \dots + C_n \times F_n = \text{Señal final}
$$
 (1)

Donde las constantes  ${\sf C}_{_1}$ ,  ${\sf C}_{_2}$ ,  ${\sf C}_{_3}$  y  ${\sf C}_{_{\sf n}}$  son los porcentajes de contribución de cada fase cristalina  $\mathrm{F_{1^{\prime}}} \mathrm{F_{2^{\prime}}} \mathrm{F_{3}}$  y  $\mathrm{F_{n}}$  respectivamente. Para este trabajo, la proporción en la que contribuyen las fases cristalinas Corindón, Andalucita y Calcita fueron 42, 32 y 26% respectivamente. Debido a que para el procedimiento de identificación de fases cristalinas por difracción de rayos X, la intensidad absoluta no es un factor de gran importancia, el lector puede mantener el valor de intensidad de acuerdo a la Ecuación (1) (el cual generalmente será menor a 1 si se combinan dos o más fases cristalinas) o multiplicar los valores de intensidad final por un factor deseado; para el presente trabajo se empleó un factor de 100. Con el fin de facilitar este procedimiento al lector, se recomienda hacer uso de la hoja de cálculo disponible en el material complementario dispuesto en el presente trabajo.

**Figura 2.** Perfil de difracción de rayos X simulado para una muestra con presencia de Corindón, Andalucita y Calcita. Los máximos de intensidad de cada fase cristalina se especifican en el perfil de difracción.

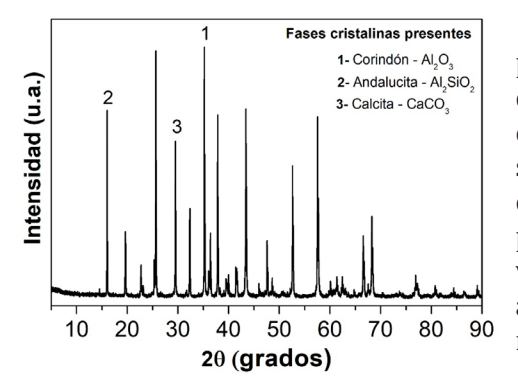

El procedimiento anteriormente descrito puede utilizarse para combinar 2 o más perfiles de difracción de fases cristalinas conocidas, para obtener un perfil de difracción de una muestra simulada, con el fin poder tener control sobre la complejidad del perfil de difracción a analizar por parte de los estudiantes, y generar una amplia variedad de muestras problema, que permitan al docente aplicar los conceptos de difracción de rayos X e identificación de fases cristalinas en

"Simulación de perfiles de difracción de rayos X de muestras problema para aplicaciones académicas", Álvaro Andrés Amaya Vesga, Raúl Armando Gómez Tarazona y Yeisson Ricardo Mendoza Castellanos Volumen 34 | Número 1 | Páginas 3-10 | enero-marzo 2023 uímica <http://dx.doi.org/10.22201/fq.18708404e.2023.1.82239>

diferentes situaciones. Como producto de este procedimiento, se obtendrán dos columnas en la hoja de cálculo, una columna correspondiente a los valores del ángulo 2θ y otras correspondiente a la sumatoria ponderada de la intensidad de cada una de las fases cristalinas presentes. Estas dos columnas deben ser copiadas en un archivo con extensión .TXT para su posterior análisis. Se debe tener especial cuidado con el uso del punto decimal, de modo que este sea compatible con el software de análisis; para la mayoría de los casos, el símbolo del punto decimal debe ser un punto. El perfil de difracción obtenido en el presente trabajo se muestra en la Figura 2.

### **Análisis del perfil de difracción de rayos X simulado mediante el software MATCH**

Una vez generado el archivo que contiene la información de señal versus ángulo 2θ del perfil de difracción de rayos X deseado, se debe proceder a su respectivo análisis empleando el software de identificación de fases cristalinas MATCH. Una explicación más exhaustiva sobre el uso de este programa puede ser consultado en la respectiva página web de soporte (Putz, 2022).

Para proceder con la edificación de fases cristalinas, se debe cargar el archivo .txt que contiene la información de la muestra simulada en el software MATCH. Posteriormente, se debe a realizar el proceso de sustracción del *background* mediante la opción respectiva. Seguidamente, de ser requerido, se debe llevar a cabo la eliminación de la contribución de la señal causada por la línea de emisión  $k_{n1}$  mediante el comando correspondiente.

Una vez depurado el perfil de difracción, se deben identificar las señales presentes en el perfil de difracción, mediante el comando "*peak search*". Para evitar una selección excesiva de "señales" provenientes del ruido, se recomienda al usuario configurar el comando para detectar solo las señales que posean una intensidad relativa mínima de 10%.

Finalmente, mediante el comando "search-match", llevar a cabo la identificación de las fases cristalinas presentes en el perfil de difracción simulado. Se recomienda al docente poder brindar información de la composición química elemental (como la obtenida por fluorescencia de rayos X) al estudiante, con el fin de poder llevar a cabo una identificación de fases cristalinas con mayor exactitud. En la Figura 3 se muestra el resultado de la identificación de las fases cristalinas obtenidas mediante el uso del software de edificación de fases cristalinas MATCH.

**7**

**Figura 3.** Resultados obtenidos en la identificación de las fases cristalinas presentes en el perfil de difracción de rayos X simulado para una muestra problema constituida por corindón, andalucita y calcita.

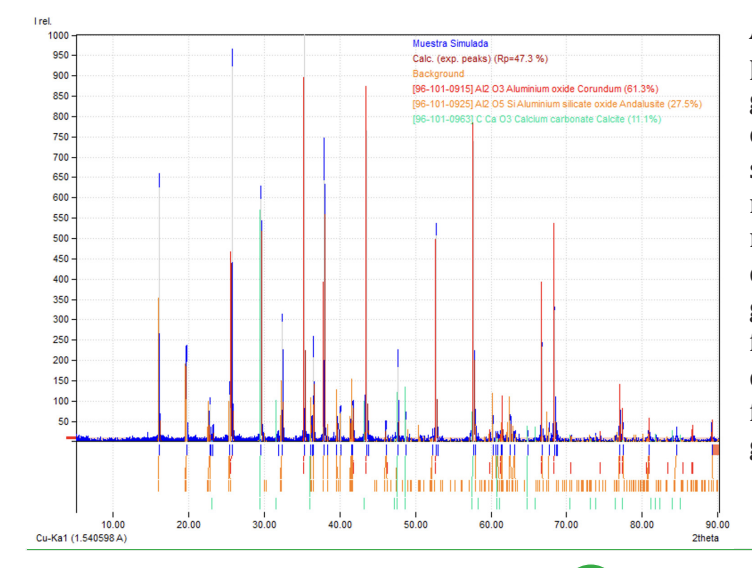

A la hora de seleccionar los perfiles de difracción para generar el perfil simulado, es importante evitar los solapamientos entre señales de mayor intensidad. Así mismo, es recomendable evitar perfiles de difracción que presenten un alto grado de ruido de fondo, con el fin de que el análisis realizado durante la identificación de fases cristalinas tenga un menor grado de dificultad.

## **Comparación entre un perfil de rayos X de una muestra real y una muestra simulada mediante el método propuesto en el presente trabajo**

La posibilidad de generar perfiles de difracción de rayos X que simulen el perfil de difracción de rayos X de una muestra real, a partir de perfiles de rayos X de fases cristalinas puras disponibles en la literatura le brinda al docente la capacidad de generar una gran variedad de material de trabajo para facilitar la adquisición de conceptos y habilidades a la hora de llevar a cabo procesos de identificación de fases cristalinas. Con el fin de poder determinar la diferencia que existe entre el análisis de una muestra simulada y una muestra real con iguales fases cristalinas presentes, se tomó una muestra de ejemplo del programa XpoderX la cual contenía las fases cristalinas: cuarzo, dolomita y calcita. Así mismo, se simuló este perfil de difracción a partir de perfiles de difracción disponibles en la base de datos RRUFF™ Project. Las fases cristalinas cuarzo, dolomita y calcita fueron combinadas en un solo perfil de difracción asumiendo para cada una, una contribución del 33,33% al perfil de difracción resultante. Los resultados obtenidos se muestran en la Figura 4.

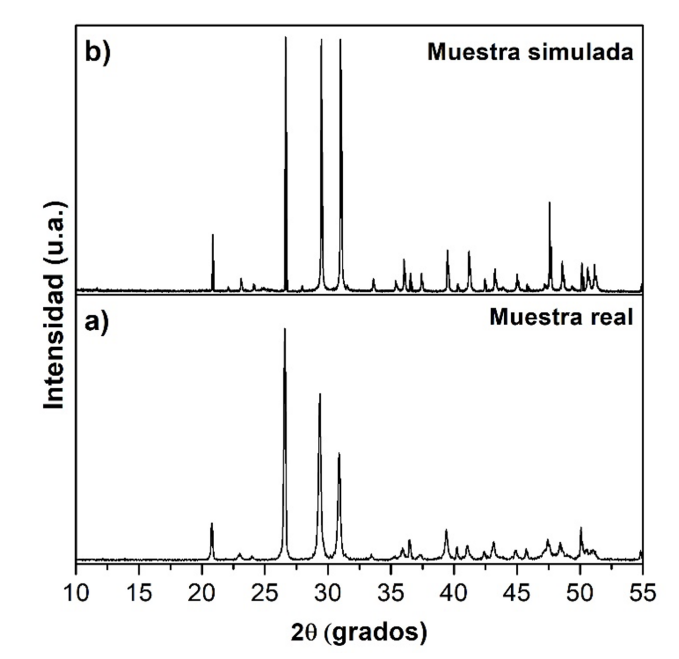

**Figura 4.** Perfil de difracción de una a) muestra real y una b) muestra simulada. En ambos perfiles de difracción se encuentran las fases cristalinas: cuarzo, dolomita y calcita.

> Como se puede observar, ambos perfiles de difracción presentan un aspecto similar en cuanto a la posición de las señales en el ángulo 2 theta, sin embargo, la muestra simulada permite generar perfiles de difracción con señales de menor FWHM lo cual facilita el proceso de identificación de fases cristalinas de forma certera. Adicionalmente, la simulación de perfiles de difracción permite prevenir la presencia de fases cristalinas que estén presentes en muy baja proporción en la muestra, lo cual suele generar dificultades a la hora de su respectivo análisis debido a la baja intensidad de las señales.

> Mediante el software Match3 se pudo llevar a cabo el análisis del perfil de difracción de rayos X de la muestra real y la muestra simulada (ver Figura 5), permitiendo demostrar que el proceso de identificación de fases cristalinas en una muestra simulada mediante el presente trabajo, puede ser llevado a cabo en forma similar a como se realizaría en una muestra real. En ambos perfiles de difracción se pudieron identificar las fases cristalinas de cuarzo, dolomita y calcita.

> > **8**

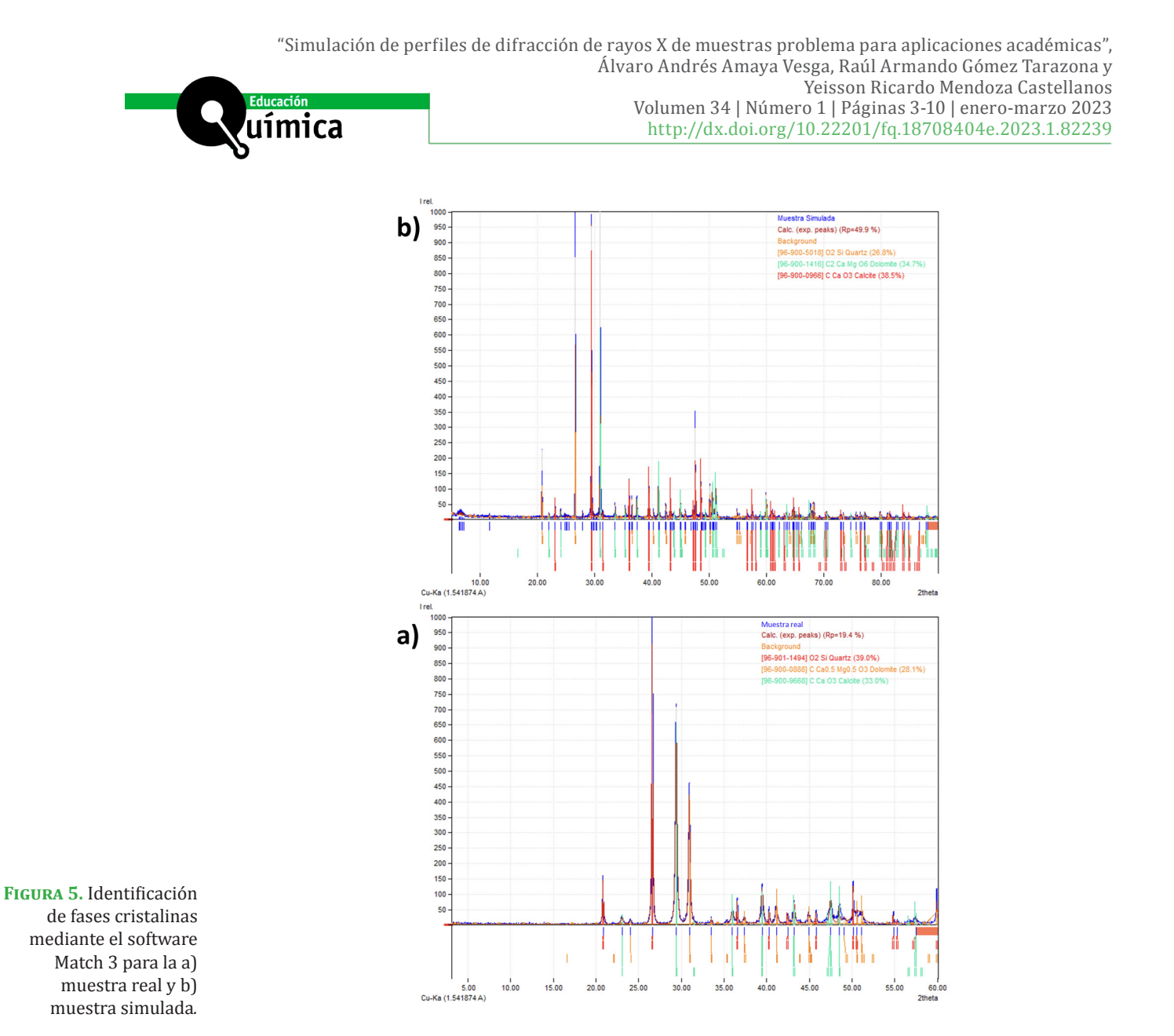

#### **Conclusiones**

Mediante el uso de bases de datos de libre acceso y hojas de cálculo, se pueden generar perfiles de difracción de rayos X, teniendo control sobre las fases cristalinas presentes, y la contribución de cada fase cristalina a la intensidad del perfil de difracción simulado. Los perfiles de difracción generados mediante la metodología empleada en este trabajo, pueden ser analizados empleando software de identificación de fases cristalinas de fácil acceso, con el fin de poder identificar las fases cristalinas que los constituyen. Estas herramientas pueden permitir a los docentes de cursos de química analítica instrumental con énfasis en difracción de rayos X, generar diversas muestras problema para identificación de fases cristalinas.

### **Referencias**

Ali, A., Chiang, Y. W., & Santos, R. M. (2022). X-Ray Diffraction Techniques for Mineral Characterization: A Review for Engineers of the Fundamentals, Applications, and Research Directions. *Minerals*, *12*, 205.

- Ameh, E. S. (2019). A review of basic crystallography and x-ray diffraction applications. *The International Journal of Advanced Manufacturing Technology*, *105*(7–8), 3289–3302. <https://doi.org/10.1007/s00170-019-04508-1>
- Bunaciu, A. A., Udriştioiu, E. gabriela, & Aboul-Enein, H. Y. (2015). X-Ray Diffraction: Instrumentation and Applications. *Critical Reviews in Analytical Chemistry*, *45*(4), 289– 299.<https://doi.org/10.1080/10408347.2014.949616>
- Castellanos Román, M. A. (2018). Importancia de la difracción de rayos X en la Química. *Educación Química*, *4*(4), 208. <https://doi.org/10.22201/fq.18708404e.1993.4.66800>
- Crouse, D. T. (2007). X-ray Diffraction and the Discovery of the Structure of DNA. A Tutorial and Historical Account of James Watson and Francis Crick's Use of X-ray Diffraction in Their Discovery of the Double Helix Structure of DNA. *Journal of Chemical Education*, *84*(5), 803.<https://doi.org/10.1021/ed084p803>
- Gonon, M. (2021). Case Studies in the X-ray Diffraction of Ceramics. In *Encyclopedia of Materials: Technical Ceramics and Glasses* (pp. 560–577). Elsevier. [https://doi.](https://doi.org/10.1016/B978-0-12-818542-1.00005-9) [org/10.1016/B978-0-12-818542-1.00005-9](https://doi.org/10.1016/B978-0-12-818542-1.00005-9)
- Jendrzejewska, I. (2020). Application of X-Ray Powder Diffraction for Analysis of Selected Dietary Supplements Containing Magnesium and Calcium. *Frontiers in Chemistry*, *8*. <https://doi.org/10.3389/fchem.2020.00672>
- Lafuente, B., Downs, R. T., Yang, H., & Stone, N. (2015). *The power of databases: the RRUFF project.* <https://rruff.info/>
- Mayer, C. (2017). X-Ray Diffraction in Biology: How Can We See DNA and Proteins in Three Dimensions? In *X-ray Scattering*. InTech. <https://doi.org/10.5772/64999>
- Putz, H. (2022). *MATCH Phase Analysis using Powder Difraction* (3.13). CRYSTAL IMPACT. <https://www.crystalimpact.com/download/match3/Manual.pdf>
- Putz, H., & Brandenburg, K. (2022). *Match! Phase Analysis using Powder Diffraction Version 3.x, Crystal Impact*. <https://www.crystalimpact.de/match>.
- Seixas, T. M., Almeida, B., Mendes, M. H., da Silva, M. A. S., Santos, J. F., Almeida, F., Diogo, Z., Lopes, A. B., & Vieira, J. M. (2012). XRD, SEM and Petrologic Characterization of a L4-L5 Ordinary Chondrite Meteorite. *Materials Science Forum*, *730–732*, 170–175. [https://doi.](https://doi.org/10.4028/www.scientific.net/MSF.730-732.170) [org/10.4028/www.scientific.net/MSF.730-732.170](https://doi.org/10.4028/www.scientific.net/MSF.730-732.170)
- Skoog, D. A., West, D. M., Holler, F. J., & Crouch, S. R. (2014). *Fundamentals of Analytical Chemistry* (9th ed.). Estados Unidos, New York: Saunders College Pub.
- Xia, W.-Y., Hao, Y.-K., Tang, H., Fu, L., & Jiang, Q.-F. (2019). Application of powder X-ray diffraction in drug polymorphism research. *Chinese Journal of New Drugs*, *28*, 40–43.
- Yagüe, S., Sánchez, I., Vigil de la Villa, R., García-Giménez, R., Zapardiel, A., & Frías, M. (2018). Coal-Mining Tailings as a Pozzolanic Material in Cements Industry. *Minerals*, *8*(2), 46. <https://doi.org/10.3390/min8020046>

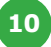